# **Praktikum – Regelungstechnik – Versuch 1**

```
Aufgabe 1
A = 2 1 3
  -1 2 -1<br>1 2 3
           3
>> b=[3; -3; 3]b = 3
 -3
    3
>> x = A \setminus b\mathbf{x} = -1.0000
  -1.0000
   2.0000
```
## **Aufgabe 2**

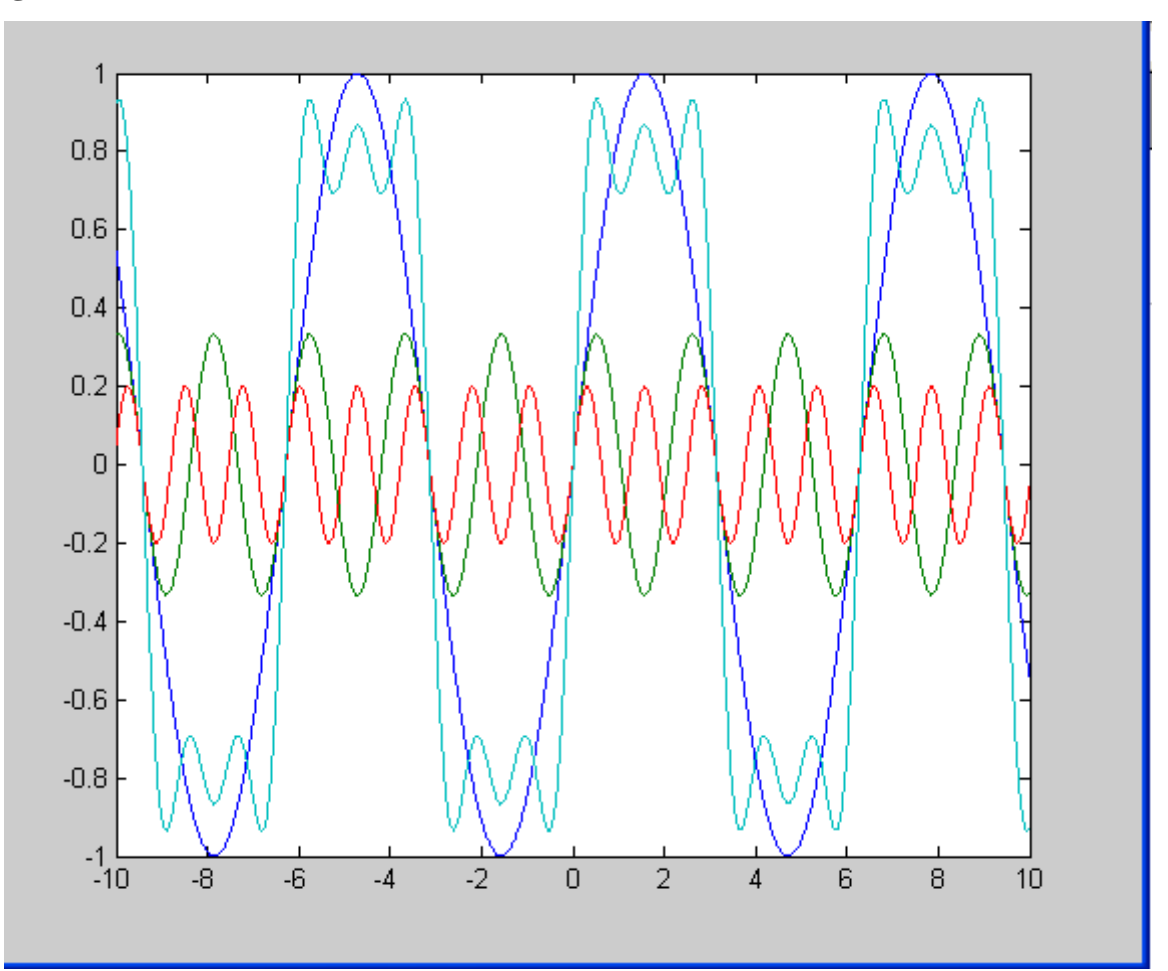

## Aufgabe 3

```
p1=[1 3 2]p2 = [1 -1]p3=conv(p1,p2)x = -3:0.01:3p3 =2 -1 -21>> plot(x, polyval(p3,x))<br>>> grid\gg roots(p3)
ans =1.0000
 -2.0000-1.0000
```
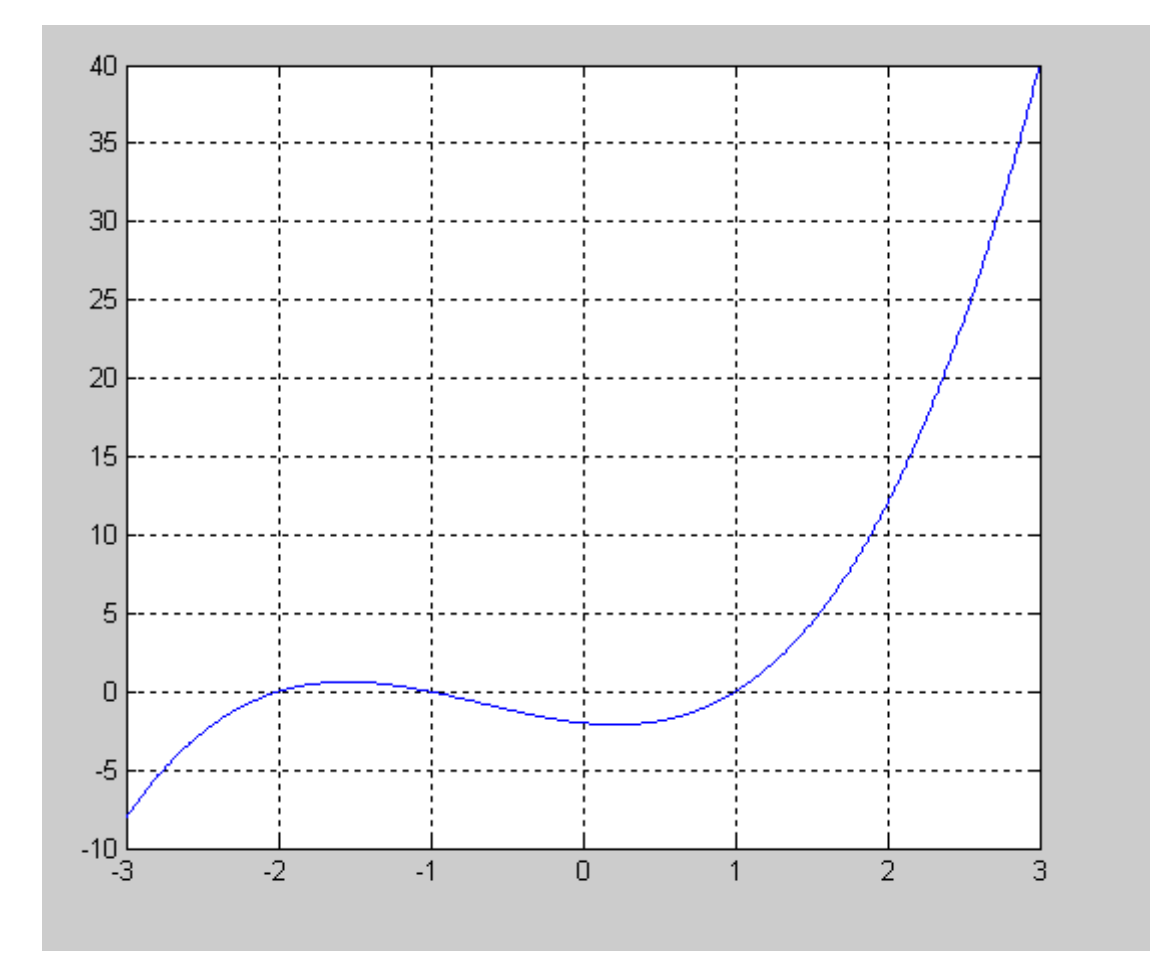

## Aufgabe 4:

f= 1./( $i$  \* w + 1) plot(f)<br>xlabel('Realteil')<br>ylabel('Imaginärteil')

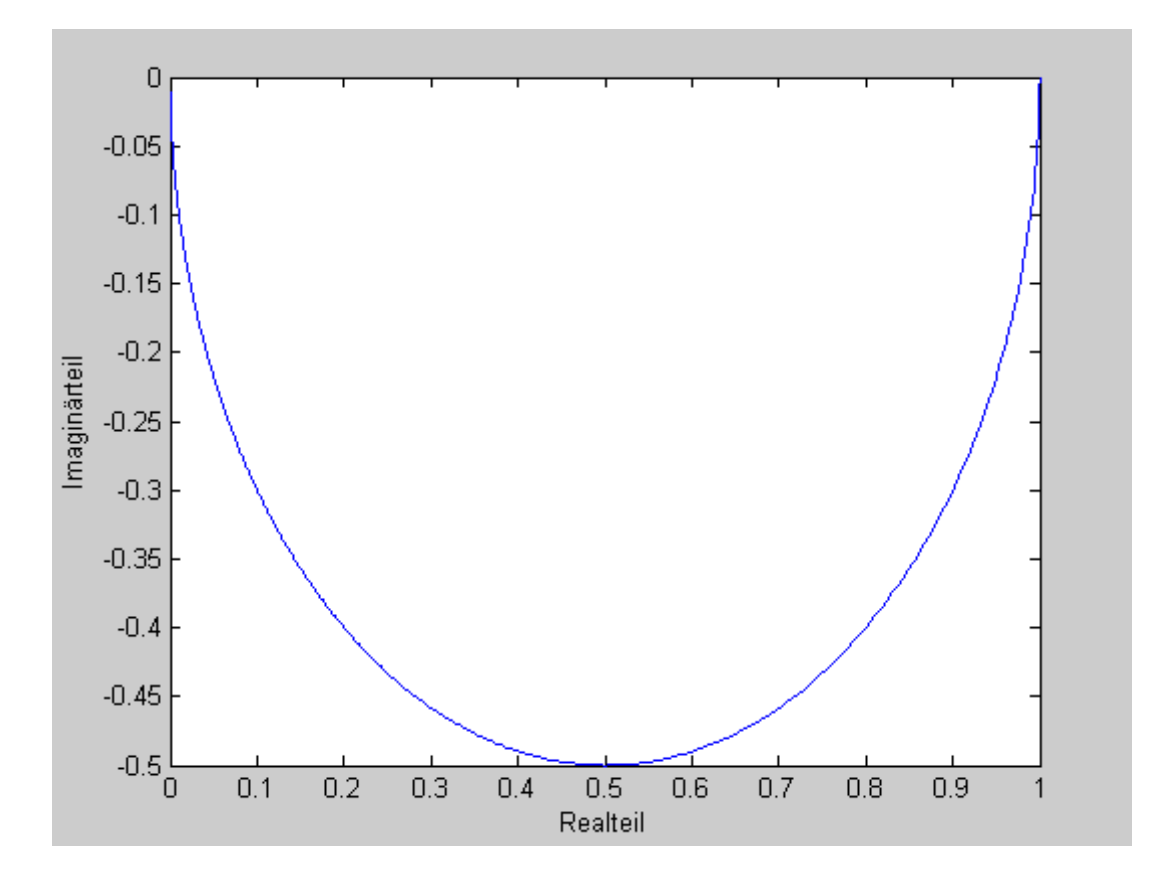

 $F1 = tf(1, [1 1])$  $F2 = tf(1, [2 1])$  $F3 = tf(1, [3 1])$ step(F1,F2,F3)

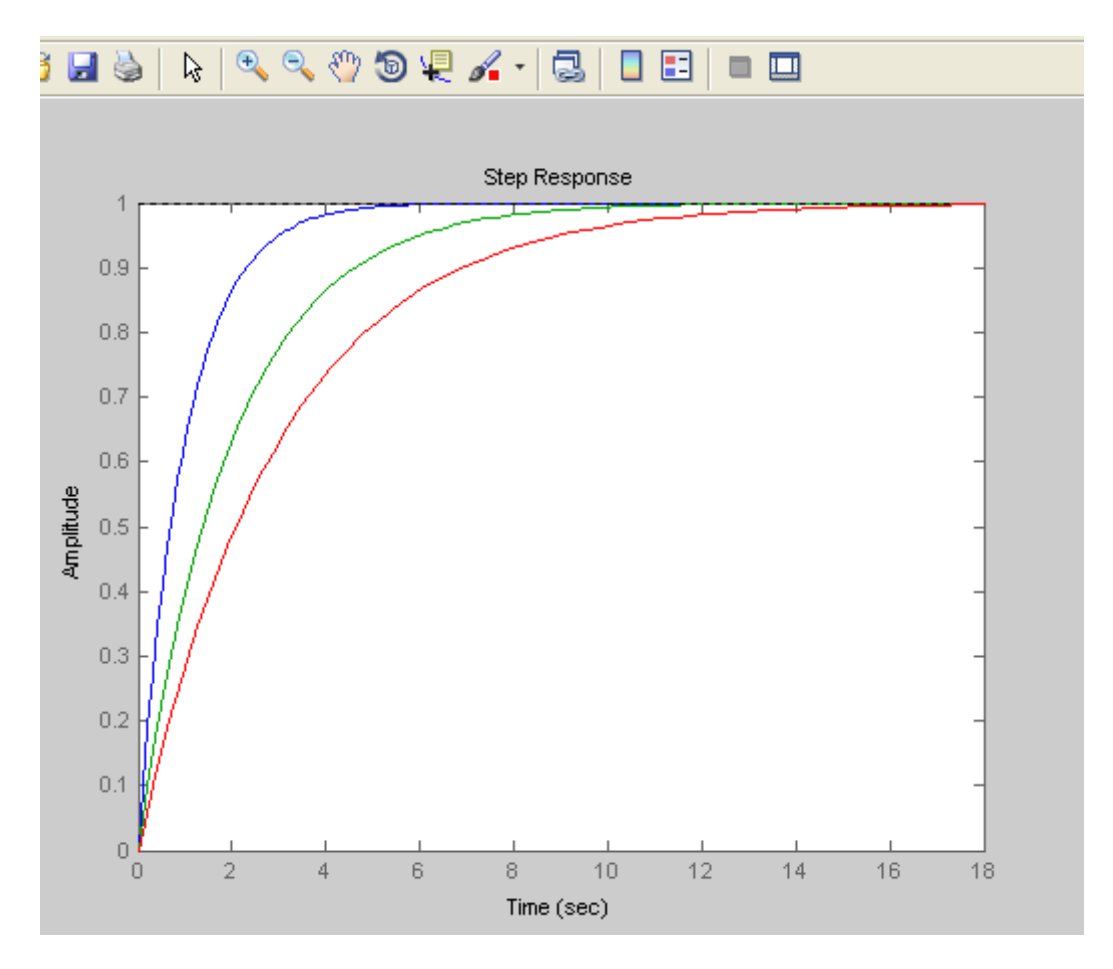

```
w0 = 1F1 = tf(10*w0^2, [1 2*0.1*w0 w0^2])F2 = tf(10*wo^2)(1 2*0.7*wo w0^2)F3 = tf(10*wo^2)[1 2*2*wo w0^2]
```
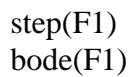

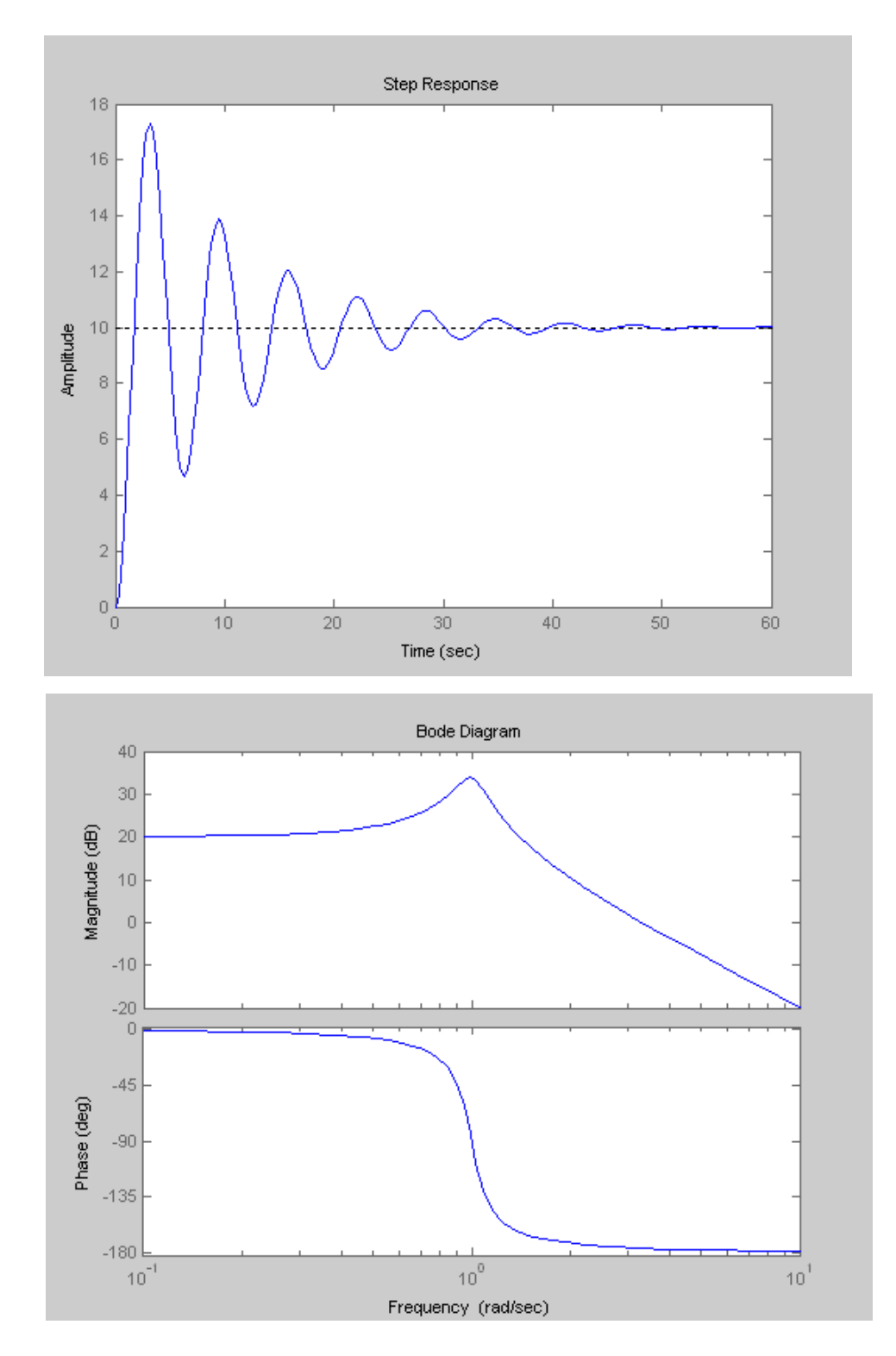

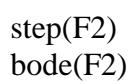

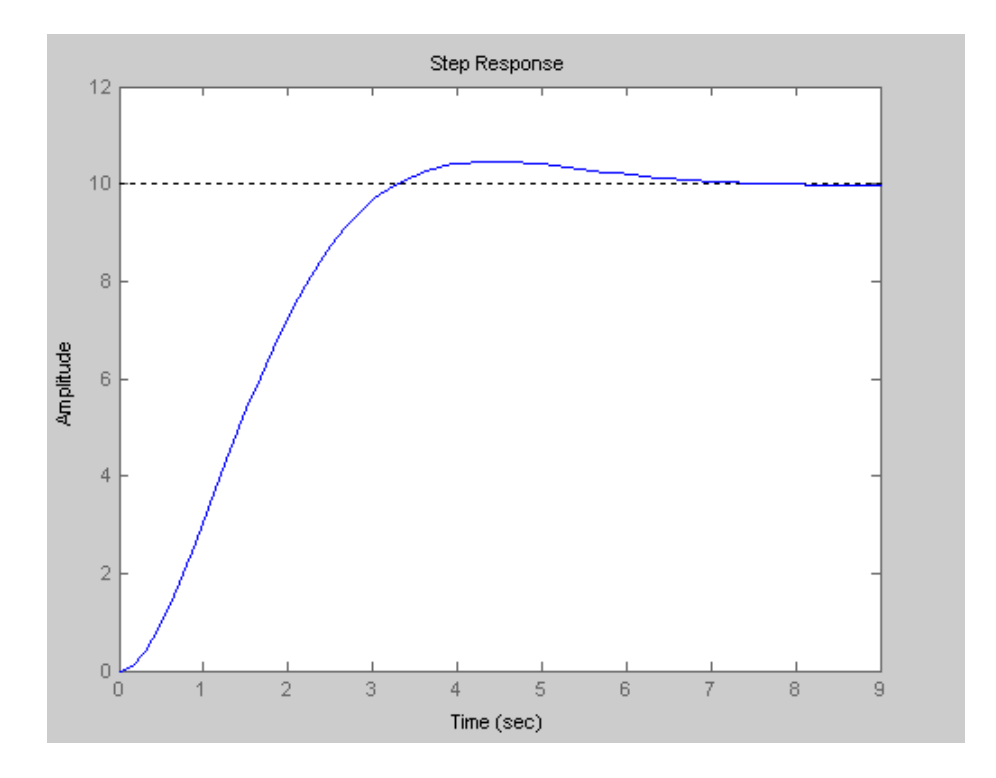

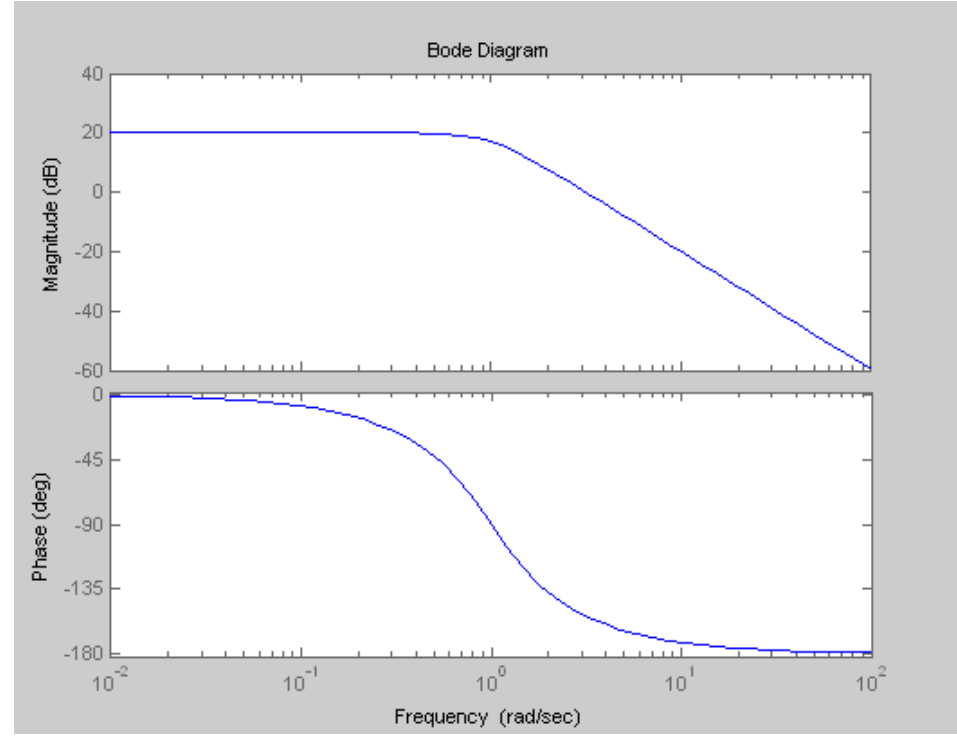

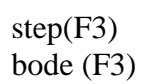

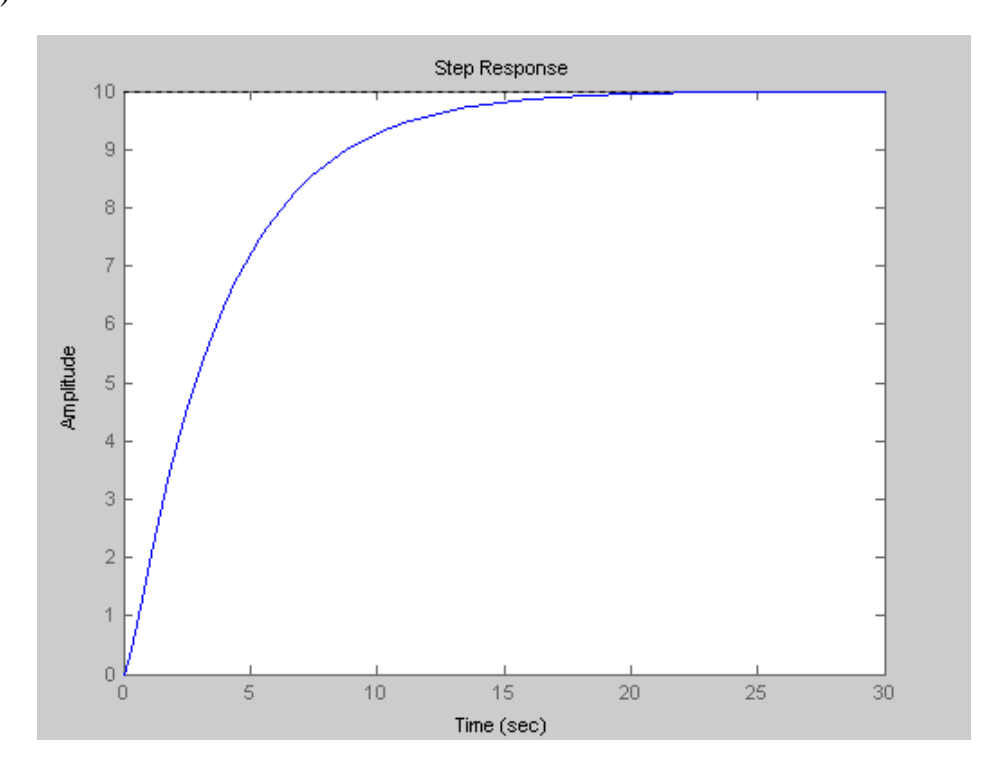

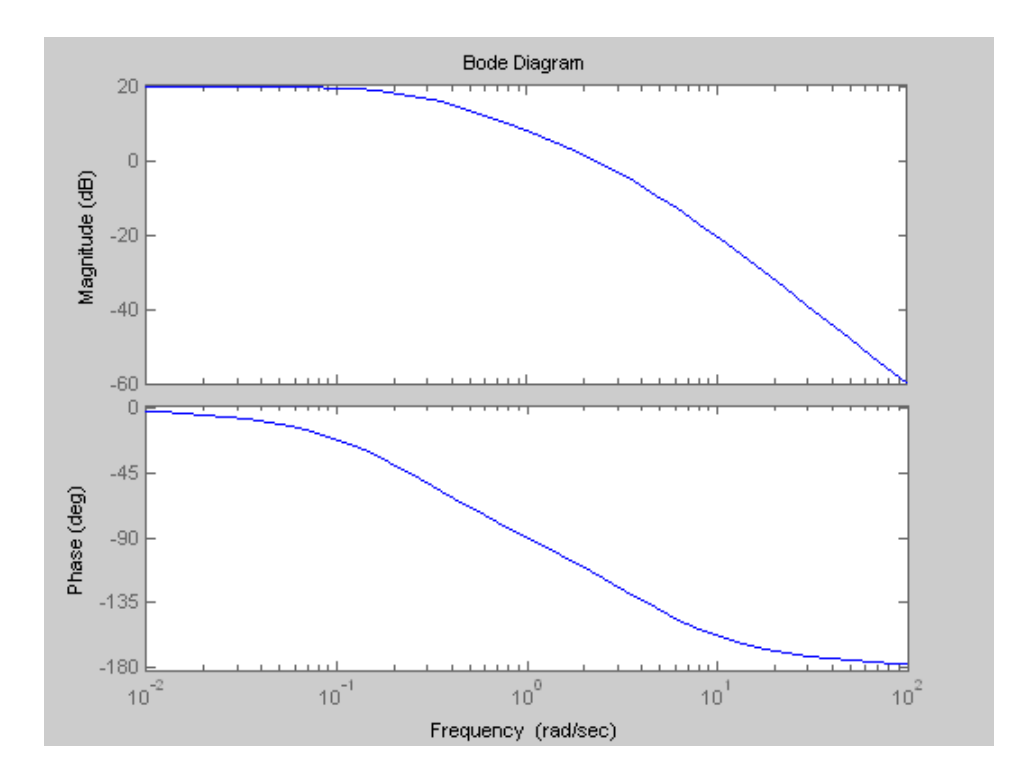

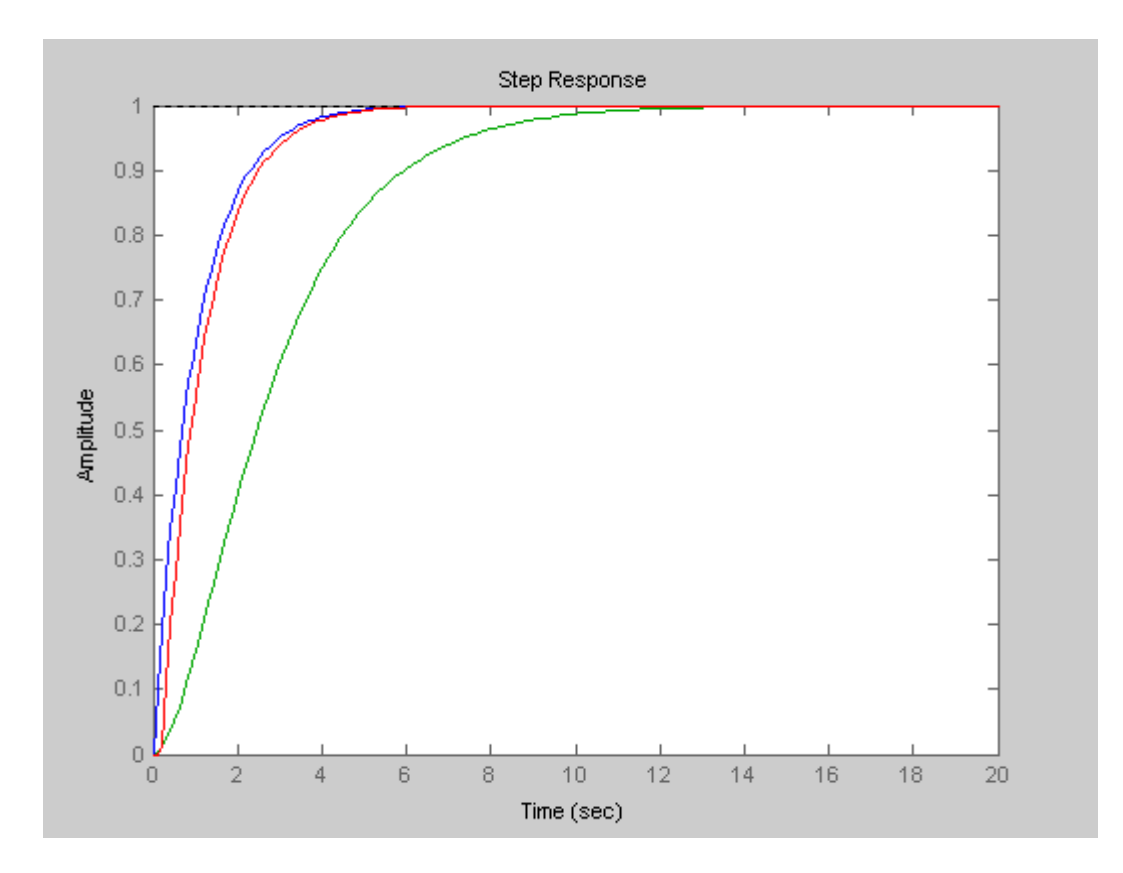

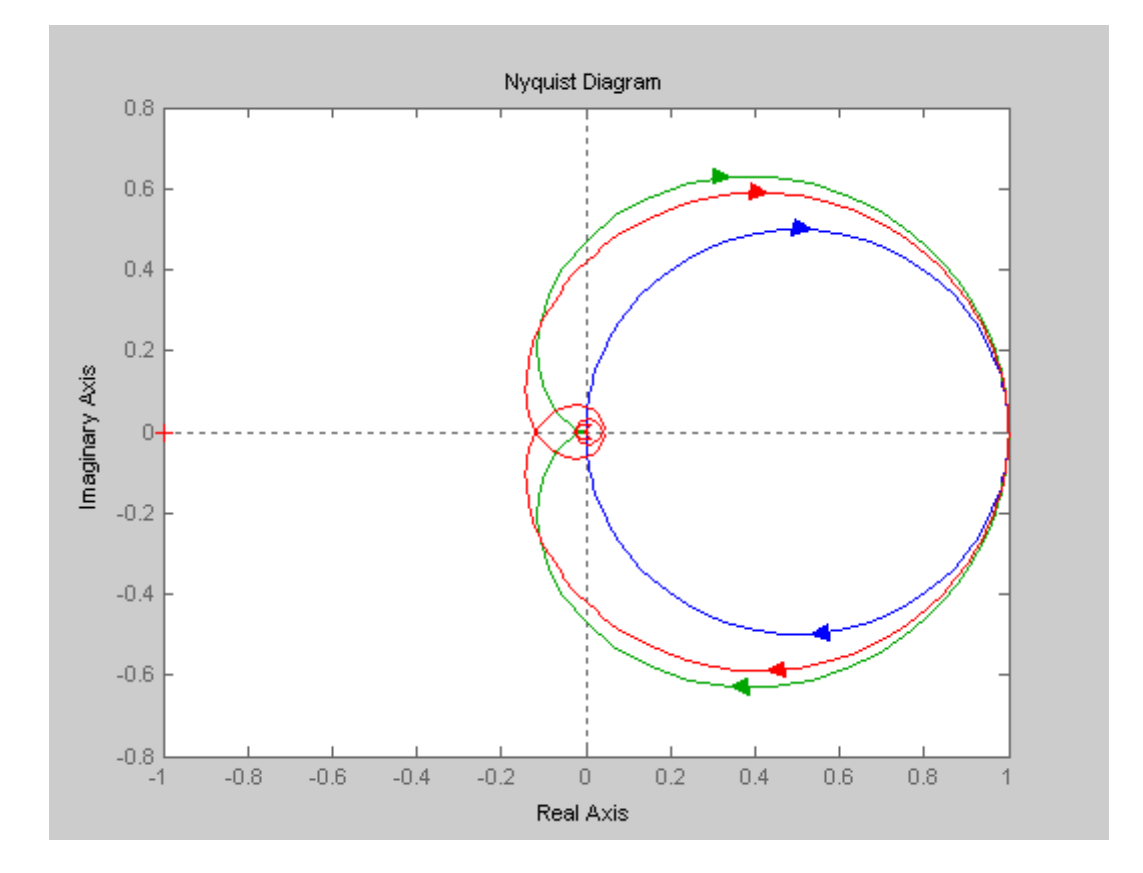

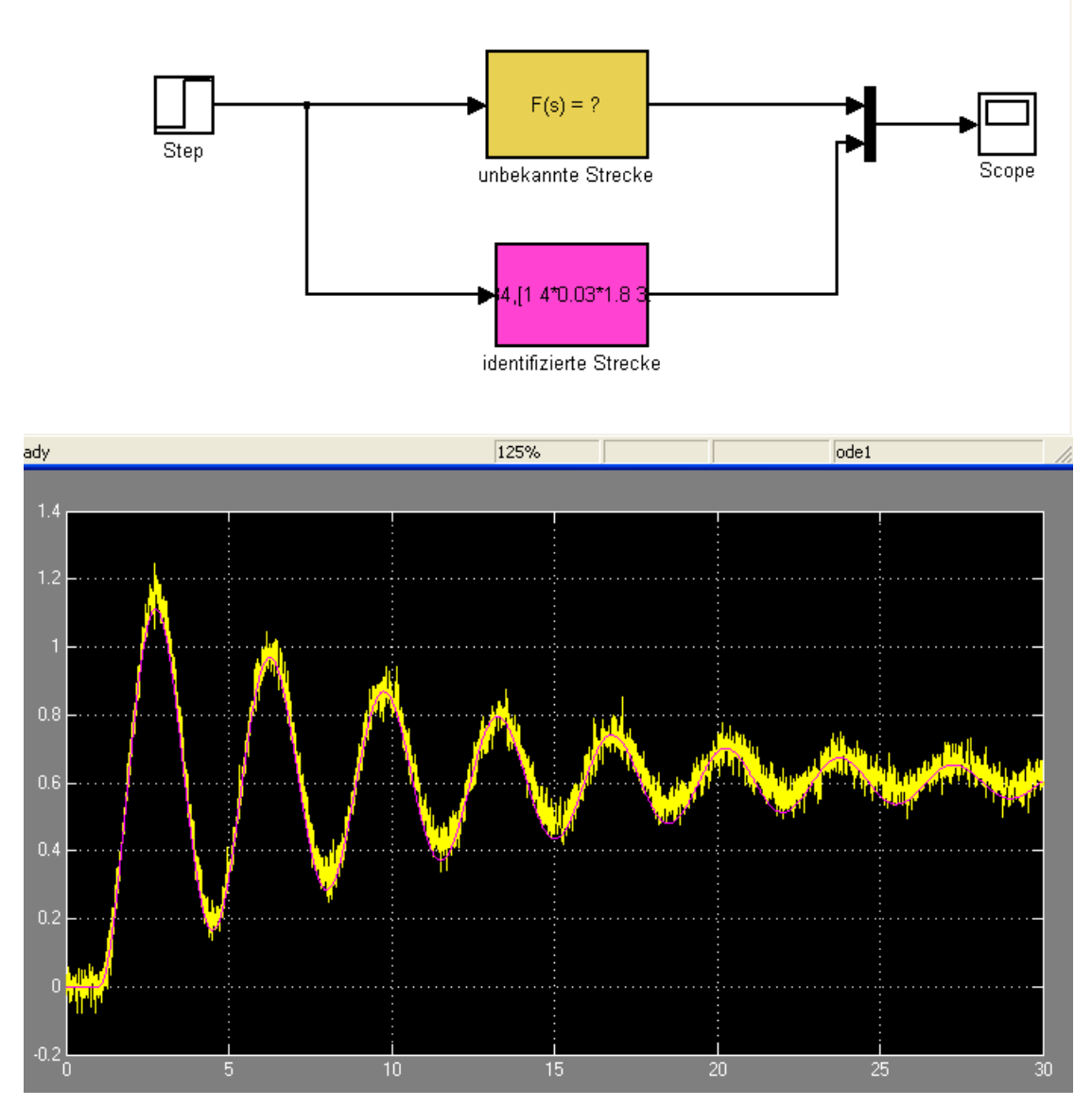

```
schwingungsfähiges PT2 System
T = 3.5000
>> w0=2*pi/T
w0 = 1.7952
\gg D = 1/(2*pi)*log(0.6/0.4)D = 0.063
>> Ks = 0.6
Ks = 0.6000
>> F = tf(Ks*w0^2, [1 2*D*w0 w0^2]) Transfer function:
      1.934
----------------------
s^2 + 0.1042 s + 3.223
```